### **LAMPIRAN A**

Program Arduino

```
#include <HX711.h>
#include <Wire.h>
#include <RtcDS3231.h>
#include <movingAvg.h>
#include <Servo.h>
#define DOUT 24
#define CLK 26
#define phPin A0
#define turbiPin A1
#define salinitasPin A2
#define voltPin A3
#define arusPin A4
#define motor 2
char daysOfTheWeek[7][12] = {"minggu", "senin",
"selasa", "rabu", "kamis", "jumat", "sabtu"};
int detik, menit, jam, hari;
//----------ph-----------------
int dataPH;
double Vph;
float phEquals:
float ph_stp;
float vph7 = 3.352float vph4 = 3.536;
int hasilavg;
//----------turbi--------------
int dataTurbi;
int hasilavgTurbi;
double voltTurbi;
double hasilKeruh;
//------------salinitas--------
int dataSalinitas = 0;
int hasilavgSalinitas;
double hasilSalinitas;
//--------loadcell-------------
float calibration_factor = 1695.13;
```

```
float gram;
//-------------ultrasonik----------
int trigPin = 27;
int echoPin = 29;
long waktu;
int jarak;
int persentase;
//------------sensor arus-------------
int sensitivitas = 185; //tegantung sensor arus yang
digunakan, yang ini 5A
int adcarus= 00;
int teganganoffset = 2500; //nilai pembacaan offset
saat tidak ada arus yang lewat
double tegangan = 00;
double nilaiarus = 00;
//------------sensor Tegangan-------------
float Vmodul = 0.0;
float nilaivolt = 0.0;
float R1 = 30000.0; //30k
float R2 = 7500.0; //7500 ohm resistor,
int adcvolt = 0:
//-----------global------------
int countGram;
byte countPagi;
int buka = 0;
int tutup = 60;
unsigned long prefTime = 0;
String dataSerial;
String je, me, de, ja, ma, da, js, ms, ds, jm, mm, 
dm; //variable jam terima dari serial
int jamPagi, menitPagi, detikPagi, jamSiang, 
menitSiang, detikSiang, jamSore, menitSore, 
detikSore, jamMalam, menitMalam, detikMalam;
String pakan, arus, volt;
int pakanIn;
RtcDS3231<TwoWire> Rtc(Wire);
HX711 scale;
movingAvg avg(6);
```

```
movingAvg avgTurbi(6);
movingAvg avgSalinitas(6);
Servo openStorage;
Servo openScale;
void setup() {
  Serial.begin(9600);
 Serial1.begin(9600);
  rtcSet();
  pinMode(phPin, INPUT);
  pinMode(turbiPin, INPUT);
  pinMode(salinitasPin, INPUT);
  pinMode(voltPin, INPUT);
  pinMode(arusPin, INPUT);
  pinMode(motor, OUTPUT);
  pinMode(trigPin, OUTPUT);
  pinMode(echoPin, INPUT);
  openStorage.attach(25);
  openScale.attach(23);
  openScale.write(tutup);
  openStorage.write(tutup);
  avg.begin();
  avgTurbi.begin();
  avgSalinitas.begin();
  scale.begin(DOUT, CLK);
  scale.set scale(calibration factor);
 scale.tare();
}
void loop() {
  ReadAllSensor();
  printing();
 delay(500);
}
void printing() {
  if ((millis() - prefix) > 1000) {
    Serial.println("
");
    Serial.println("countPagi=" + String(countPagi));
    Serial.println("countGrm=" + String(countGram));
    Serial.println("berat=" + String(gram));
```

```
Serial.println(" ");
    Serial.println("adcPH=" + String(hasilavg) + " 
Vph=" + String(Vph) + " PH out=" + String(phEquals));Serial.println(" ");
    Serial.println("adcTurbi=" + 
String(hasilavgTurbi) + " VTurbi=" + 
String(voltTurbi) + " Turbi_out=" + 
String(hasilKeruh));
    Serial.println(" ");
Serial1.print("{");
  Serial1.print(String(gram));
  Serial1.print(",");
 Serial1.print(String(phEquals));
 Serial1.print(",");
  Serial1.print(String(hasilKeruh));
 Serial1.print(",");
  Serial1.print(hasilSalinitas, 2);
 Serial1.print(",");
  Serial1.print(String(jam));
 Serial1.print(",");
  Serial1.print(String(menit));
 Serial1.print(",");
  Serial1.print(String(detik));
 Serial1.print(",");
  Serial1.print(String(persentase));
 Serial1.print(",");
  Serial1.print(String(nilaiarus));
 Serial1.print(",");
  Serial1.print(String(nilaivolt));
 Serial1.println("}");
}
    Serial.println("adcSanilitas=" + 
String(hasilavgSalinitas ) + " Sal_out=" + 
String(hasilSalinitas));
    Serial.println("JAM=" + String(jam) + ":" + 
String(menit) + ":" + String(detik));
    Serial.println("Pagi=" + String (jamPagi) + ":" + 
String (menitPagi) + ":" + String (detikPagi));
```

```
Serial.println("siang=" + String (jamSiang) + ":"
+ String (menitSiang) + ":" + String (detikSiang));
    Serial.println("sore=" + String (jamSore) + ":" + 
String (menitSore) + ":" + String (detikSore));
    Serial.println("Malam=" + String (jamMalam) + ":"
+ String (menitMalam) + ":" + String (detikMalam));
    Serial.println("mam=" + String(pakan));
    Serial.println("Tegangan = " + String(nilaivolt)
+ "ADCVOLT = " + String(adcvolt));
    Serial.println("Arus = " + String(nilaiarus) + " 
ADCARUS = " + String(adcarus));
    Serial.println(" ");
    preffime = millis();
  }
void ReadAllSensor() {
  RtcDateTime now = Rtc.GetDateTime();
  printDateTime(now);
  jam = now.Hour();//jam saat ini
  menit = now.Minute();//menit saat ini
  detik = now.Second();//detik saat ini
  gram = (scale.get units() * -1), 4;//-------------------rumus ph-------------------
  dataPH = analogRead(phPin);
  hasilavg = avg.reading(dataPH);Vph = 5.0 / 1023.0 * hasilavg;
  ph stp = (vph4 - vph7) / (7 - 4);phEquals = 7.00 + ((vph7 - Vph) / phstp);//----------------- rumus turbi-----------------
  dataTurbi = analogRead(turbiPin);hasilavgTurbi = avgTurbi.reading(dataTurbi);voltTurbi = dataTurbi * (5.0 / 1023);
  hasilKeruh = 100.00 - (voltTurbi / 3.86) * 100.00;
  //----------------- rumus salinitas-------------
  dataSalinitas = analogRead(salinitasPin);
  hasilavgSalinitas = 
avgSalinitas.reading(dataSalinitas);
  hasilSalinitas = (0.3417 * hasilavgsalinitas) +110.1 * 12 * 3;
```

```
//------------Rumus sensor ultrasonik-----------
digitalWrite(trigPin, LOW);
delayMicroseconds(2);
digitalWrite(trigPin, HIGH);
delayMicroseconds(10);
digitalWrite(trigPin, LOW);
waktu = pulseIn(echoPin, HIGH);
jarak= waktu*0.034/2;
persentase = map(jarak, 50, 5, 0, 100);Serial.print("pakan: ");
Serial.println(persentase);
Serial.println(" %");
delay(200);
//--------------Rumus TEGANGAN---------
adcvolt = analogRead(voltPin);
Vmodul = (adcvolt * 5.0) / 1024.0;
nilaivolt = Vmodul / (R2/(R1+R2));//-------------Rumus Arus-------------
adcarus = analogRead(arusPin);
tegangan = (ddcarus / 1024.0) * 5000;
nilaiarus = ((tegangan - teganganoffset) / 
sensitivitas)*-1;
if (Serial1.available() > 0) {
    dataSerial = Serial1.readStringUntil('\n');
  }
  int data1 = dataSerial.indexOf('{}');
  int data2 = dataSerial.indexOf(',', data1 + 1);
  int data3 = dataSerial.indexOf(',', data2 + 1);
  int data4 = dataSerial.indexOf(','', data3 + 1);int data5 = dataSerial.indexOf(','', data4 + 1);int data6 = dataSerial.indexOf(', ', data5 + 1);int data7 = dataSerial.indexOf(',', data6 + 1);
  int data8 = dataSerial.indexOf(',', data7 + 1);
  int data9 = dataSerial.indexOf(',', data8 + 1);
  int data10 = dataSerial.indexOf(','', data9 + 1);int data11 = dataSerial.indexOf(',', data10 + 1);
  int data12 = dataSerial.indexOf(',', data11 + 1);
  int data13 = dataSerial.indexOf(',', data12 + 1);
```

```
int data14 = dataSerial.indexOf(',', data13 + 1);
int data15 = dataSerial.indexOf(', ', data14 + 1);
int data16 = dataSerial.indexOf('}', data15 + 1);
//pemisah data string
ie = dataSerialzsubstring(data1 + 1, data2);me = dataSerial.substring(data2 + 1, data3);de = dataSerial.isubstring(data3 + 1, data4);ja = dataSerial.substring(data4 + 1, data5);ma = dataSerial.isubstring(data5 + 1, data6);da = dataSerial.substring(data6 + 1, data7);
is = dataSerial.substring(data7 + 1, data8);
ms = dataSerial.substring(data8 + 1, data9);ds = dataSerialzsubstring(data9 + 1, data10);jm = dataSerial.substring(data10 + 1, data11);
mm = dataSerial.substring(data11 + 1, data12);dm = dataSerial.Substring(data12 + 1, data13);//data integer hasil jadi
iamPagi = ie.tolnt();
mentPage = me.tofInt();
detikPagi = de.toInt();
jamSiang = ja.tolnt();
mentSiang = ma.tolnt();
detikSiang = da.tolnt();
iamSore = is.toInt();
menitSore = ms.toInt();
detikSore = ds.tolnt():
jamMalam = jm.tolnt();
menitMalam = mm.toInt();
detikMalam = dm.toInt();
pakanIn = pakan.toInt();
logicPagi(jamPagi, menitPagi, detikPagi);
```

```
logicPagi(jamSiang, menitSiang, detikSiang);
  logicPagi(jamSore, menitSore, detikSore);
  logicPagi(jamMalam, menitMalam, detikMalam);
}
void logicPagi(int setJam, int setMenit, int
setDetik) {
if (jam == setJam and menit == setMenit and detik ==
setDetik) {
    countPagi = 1;
  }
  if (countPagi == 1) {
    if (gram >= pakanIn) {
      countGram = 1;
      openStorage.write(tutup);
    }
    else {
      openStorage.write(buka);//ngisi corong
      openScale.write(tutup);
      delay(10);
    }
    if (countGram == 1) {
      if (gram \le 5 or gram == 0)
      {
        openScale.write(tutup);
        digitalWrite(motor, LOW);
        delay(10);
        countPage = 0;countGram = 0;}
      else
      {
        openStorage.write(tutup);
        openScale.write(buka);
        digitalWrite(motor, HIGH);
        delay(5000); 
      }
    }
     }
```

```
else {
    openStorage.write(tutup);
  }
}
void rtcSet() {
 Rtc.Begin();
 RtcDateTime compiled = RtcDateTime(__DATE__, 
 __TIME__);
  printDateTime(compiled);
 Serial.println();
  if (!Rtc.IsDateTimeValid())
  {
    if (Rtc.LastError() != 0){
      Serial.print("RTC communications error = ");
      Serial.println(Rtc.LastError());
    }
    else
    {
      Serial.println("RTC lost confidence in the 
DateTime!");
      Rtc.SetDateTime(compiled);
    }
  }
 if (!Rtc.GetIsRunning())
  {
    Serial.println("RTC was not actively running, 
starting now");
    Rtc.SetIsRunning(true);
  }
  RtcDateTime now = Rtc.GetDateTime();
  if (now < compiled)
  {
    Serial.println("RTC is older than compile 
time! (Updating DateTime)");
    Rtc.SetDateTime(compiled);
  }
```

```
Rtc.Enable32kHzPin(false);
  Rtc.SetSquareWavePin(DS3231SquareWavePin ModeNone);
}
#define countof(a) (sizeof(a) / sizeof(a[0]))
void printDateTime(const RtcDateTime& dt)
{
  char datestring[20];
  snprintf P(datestring,
             countof(datestring),
             PSTR("%02u/%02u/%04u %02u:%02u:%02u"),
             dt.Month(),
             dt.Day(),
             dt.Year(),
             dt.Hour(),
             dt.Minute(),
             dt.Second() );
    Serial.println(datestring);
}
```
#### **Program ESP32**

```
#define BLYNK_PRINT Serial
#include <WiFi.h>
#include <WiFiClient.h>
#include <BlynkSimpleEsp32.h>
#include <SoftwareSerial.h>
unsigned long timeShow ;
byte flagRun ;
const char auth[] ="YddcpEBibqmacX7OMdxj3Rv8J68lDigz";
const char ssid[] = "sedekah";
const char pass[] = "modalnapa";
String dataMasuk = "";
BlynkTimer timer;
```

```
WidgetLCD lcdh(V7);
WidgetLCD lcd(V9);
#define RXD2 16 //hitam
```

```
#define TXD2 17 //putih
float loadcel, ph, turbi, tds, volt, arus;
int cnt = 0:
int tambah , kurang ;
int jam, menit, detik, persentase;
int jam esuk, menit esuk, detik esuk;
int jam awan, menit awan, detik awan;
int jam sore, menit sore, detik sore;
int jam wengi, menit wengi, detik wengi;
//serial Kirim
String jam_esuk_str, menit_esuk_str, detik_esuk_str;
String jam_awan_str, menit_awan_str, detik_awan_str;
String jam wengi str, menit wengi str,
detik_wengi_str;
String loadcel str, ph_str, turbi_str, tds_str,
jam str, menit str, detik str, ultra str,
volt_str, arus_str;
BLYNK WRITE(V0) {
  TimeInputParam esuk(param);
  if (esuk.hasStartTime()) {
    jam_esuk = esuk.getStartHour();
    menit esuk = esuk.getStartMinute();
   detik esuk = esuk.getStartSecond();
  }
}
BLYNK_WRITE(V1) {
 TimeInputParam awan(param); // read data tombol
dari blynk
  if (awan.hasStartTime()) {
    jam awan = awan.getStartHour();
    menit awan = awan.getStartMinute();
    detik awan = awan.getStartSecond();
 }
}
BLYNK_WRITE(V2) {
 TimeInputParam sore(param); // read data tombol
dari blynk
  if (sore.hasStartTime()) {
```

```
jam sore = sore .getStartHour();
    menit sore = sore .getStartMinute();
    detik sore = sore.getStartSecond();
  }
}
BLYNK_WRITE(V5) {
  TimeInputParam wengi(param);// read data tombol
dari blynk
  if (wengi.hasStartTime()) {
    jam_wengi = wengi .getStartHour();
    menit_wengi = wengi .getStartMinute();
    detik_wengi = wengi.getStartSecond();
  }
}
///////////set abot///////////
BLYNK WRITE(V3) {
  int tambah = param.asInt();
  Serial.println(tambah);
  if (tambah == 1 ) {
   cnt += 125;}
}
BLYNK_WRITE(V4) {
  int kurang = param.asInt();
  if (kurang == 1) {
    cnt -= 125;
  }
}
void myTimerEvent()
{
  show();//fungsi menampilkan lcd pada blynk
}
void setup() {
  // open serial for monitoring
  Serial.begin(9600);
  // Serial2.begin(9600);
  Blynk.begin(auth, ssid, pass, "blynk.cloud", 80);
  Serial2.begin(9600);
```

```
timer.setInterval(1000L, myTimerEvent);
}
void loop() {
  serial terima():
 Serial.println(dataMasuk);
 Serial.print("cnt =");
 Serial.print(cnt);
 kirim();
 Blynk.run();
 timer.run();
 Blynk.virtualWrite(V6 , cnt );
 sendSensor();
}
///////////////////TERIMA DATA/////////////////
void serial_terima() {
  if (Serial2.available() > 0) {
    dataMasuk = Serial2.readStringUntil('\n' );
   dataMasuk.trim();
    byte x1 = dataMask.indexOf('{}');
    byte x^2 = dataMasuk.indexOf(',', x^1 + 1);
   byte x3 = dataMask.indexOf(','', x2 + 1);byte x4 = dataMask.indexOf('',', x3 + 1);byte x5 = dataMask.indexOf(','', x4 + 1);byte x6 = dataMask.indexOf(','', x5 + 1);byte x7 = dataMask.indexOf('',', x6 + 1);byte x8 = dataMask.indexOf(','', x7 + 1);byte x9 = dataMask.indexOf(','', x8 + 1);byte x10 = dataMask.indexOf(','x9 + 1);byte x11 = dataMask.indexOf('}'', x10 + 1);loadcel str = dataMasuk.substring(x1 + 1, x2);
    ph str = dataMasuk.substring(x2 + 1, x3);
   turbi str = dataMasuk.substring(x3 + 1, x4);
   tds str = dataMasuk.substring(x4 + 1, x5);
    jam str = dataMasuk.substring(x5 + 1, x6);
   menit str = dataMasuk.substring(x6 + 1, x7);
    detik str = dataMasuk.substring(x7 + 1, x8);
```

```
ultra str = dataMasuk.substring(x8 + 1, x9);
    arus str = dataMasuk.substring(x9 + 1, x10);
    volt str = dataMasuk.substring(x10 + 1, x11);
    loadcel = loadcel str.toFloat();arus = arus str.tofload();
    volt = volt str.toFloat();
    ph = ph str.tofload();
    turbi = turbi_str.toFloat();
    tds = tds str.toFloat();
    persentase = ultra_str.toFloat();
    jam = jam\_str.tolnt();
    ment = menit str.tolnt();detik = detik str.tolnt();
  }
}
/////////////////////////LCD////////////////////////
void show() {
  if (millis() - timeshow > 3000) \{lcdh.clean();lcdh.print (0, 0, " MONITORING DATA ");
    flagRun++;
   timeShow = millis();
  }
  switch (flagRun) {
    case 0:
     break;
    case 1:
      lcdh.print(0, 1, " BERAT: gram" );
      lcdh.print(7, 1, String (loadcel));
      break;
    case 2:
      lcdh.print(0, 1, " PH : ");
      lcdh.print(6, 1, String(ph));
      break;
    case 3:
      lcdh.print(0, 1, " TURBI: NTU");
      lcdh.print(7, 1, String (turbi));
      break;
```

```
case 4:
      lcdh.print(0, 1, "Salin: PPM");
      lcdh.print(6, 1, String (tds));
      break;
    case 5:
      lcdh.print(0, 1, "Volt : V");
      lcdh.print(6, 1, String (volt));
      break;
    case 6:
      lcdh.print(0, 1, "Arus: A");
      lcdh.print(6, 1, String (arus));
      break;
    case 7:
     flagRun = 1;break;
  }
}
void kirim() {
 Serial2.print("{");
  Serial2.print(jam_esuk);
 Serial2.print(",");
  Serial2.print(menit esuk);
 Serial2.print(",");
 Serial2.print(detik esuk);
 Serial2.print(",");
  Serial2.print(jam awan);
 Serial2.print(",");
  Serial2.print(menit_awan);
 Serial2.print(",");
  Serial2.print(detik awan);
 Serial2.print(",");
  Serial2.print(jam_sore);
 Serial2.print(",");
  Serial2.print(menit sore);
 Serial2.print(",");
  Serial2.print(detik sore);
  Serial2.print(",");
  Serial2.print(jam wengi);
```

```
Serial2.print(",");
  Serial2.print(menit wengi);
  Serial2.print(",");
  Serial2.print(detik wengi);
  Serial2.print(",");
  Serial2.print(cnt);
  Serial2.println("}");
  Serial.print("JAM esuk =" + String(jam esuk) + ":"
+ String(menit esuk) + ":" + String(detik esuk));
  Serial.print("JAM_awan =" + String(jam_awan) + ":"
+ String(menit_awan) + ":" + String(detik_awan));
  Serial.print("JAM_sore =" + String(jam_sore) + ":"
+ String(menit sore) + ":" + String(detik sore));
  Serial.println("JAM wengi =" + String(jam wengi) +
":" + String(menit) wengi) + ":" +
String(detik wengi));
}
void sendSensor(){
    Blynk.virtualWrite(V8, persentase);
  }
```
# **LAMPIRAN B** Tampilan Alat

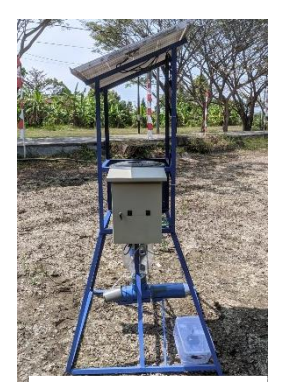

Tampak Samping

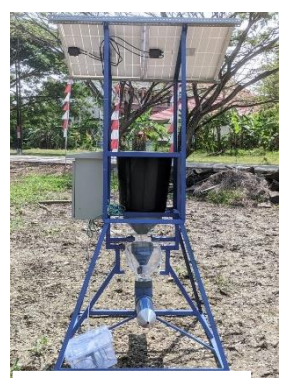

Tampak Depan

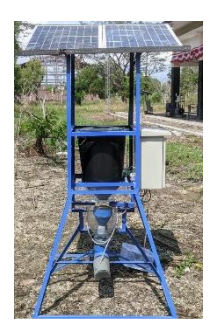

Tampak Belakang

## **BIODATA PENULIS**

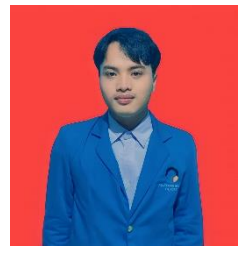

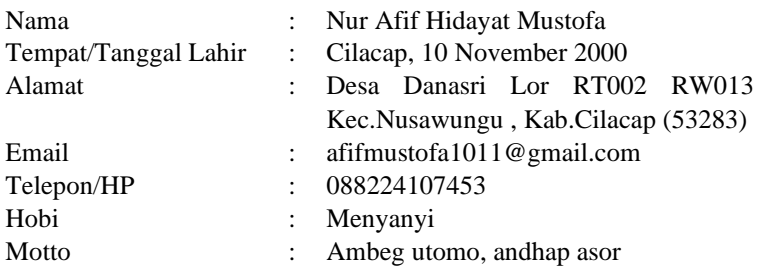

#### **Riwayat Pendidikan**

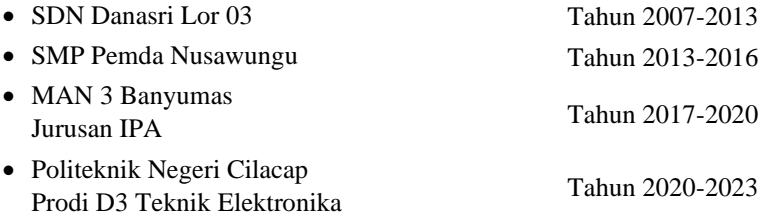

Penulis telah mengikuti sidang Tugas pada tanggal 11 Agustus 2023 sebagai salah satu persyaratan untuk memperoleh gelar Ahli Madya  $(A.Md)$